# **AKD™ Cartão de falhas**

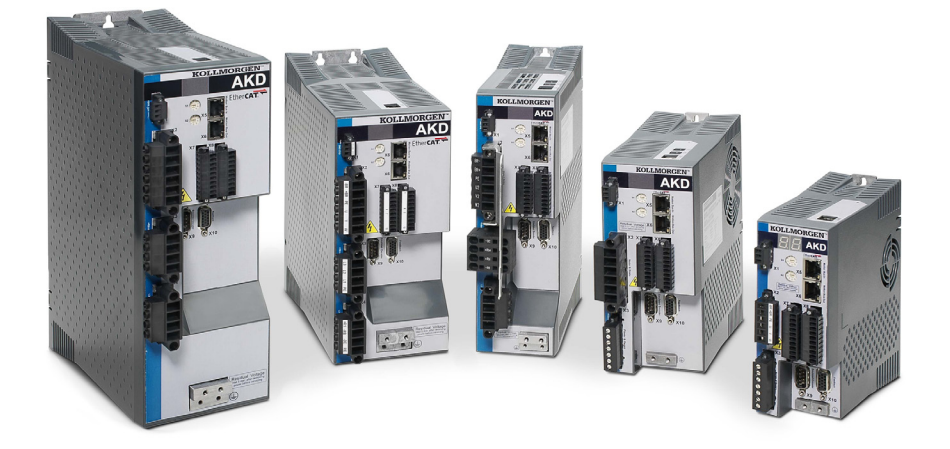

## **Edição: Dezembro de 2015, Revisão M** Válido para Revisão de Hardware E Número de série 903-200002-09

Mantenha todos os manuais como um componente do produto durante a vida útil do produto. Passe todos os manuais para os futuros usuários/proprietários do produto.

**KOLLMORGEN** 

Because Motion Matters™

## **Registro de revisões de documentos:**

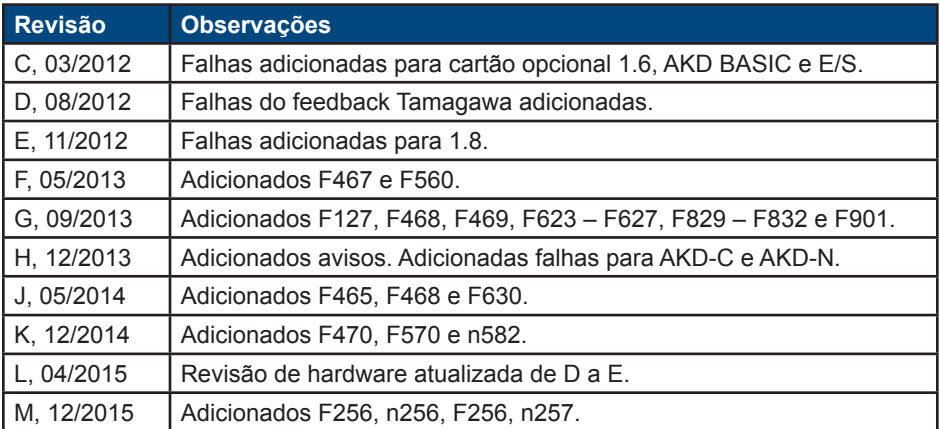

## **Marcas registradas**

- AKD é uma marca registrada da Kollmorgen Corporation
- EnDat é uma marca registrada da Dr. Johannes Heidenhain GmbH
- EtherCAT é uma marca registrada e uma tecnologia patenteada, licenciada pela Beckhoff Automation GmbH
- Ethernet/IP é uma marca registrada da ODVA, Inc.
- Ethernet/IP Communication Stack: copyright (c) 2009, Rockwell Automation
- sercos® é uma marca registrada da sercos® international e.V.
- HIPERFACE é uma marca registrada da Max Stegmann GmbH
- PROFINET é uma marca registrada da PROFIBUS e da PROFINET International (PI)
- SIMATIC é uma marca registrada da SIEMENS AG
- Windows é uma marca registrada da Microsoft Corporation

## **Patentes atuais**

- Patente dos EUA 5.162.798 (usada no cartão de controle R/D)
- Patente dos EUA 5.646.496 (usada no cartão de controle R/D e interface de feedback 1 Vp-p)
- Patente dos EUA 6.118.241 (usada na frenagem dinâmica simples do cartão de controle)
- Patente dos EUA 8.154.228 (Frenagem dinâmica para motores elétricos)
- Patente dos EUA 8.214.063 (Ajuste automático de um sistema de controle baseado na resposta

da

frequência)

As patentes referentes às funções de rede estão listadas no manual de rede correspondente.

## **Alterações técnicas que melhorem o desempenho do dispositivo podem ser feitas sem aviso prévio!**

Impresso nos Estados Unidos da América. Este documento é propriedade intelectual da Kollmorgen. Todos os direitos reservados. Nenhuma parte deste trabalho pode ser reproduzida sob qualquer forma (por fotocópia, microfilme ou qualquer outro método) ou armazenada, processada, copiada ou distribuída por meios eletrônicos sem a permissão escrita da Kollmorgen.

# **Conteúdo**

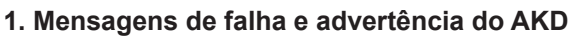

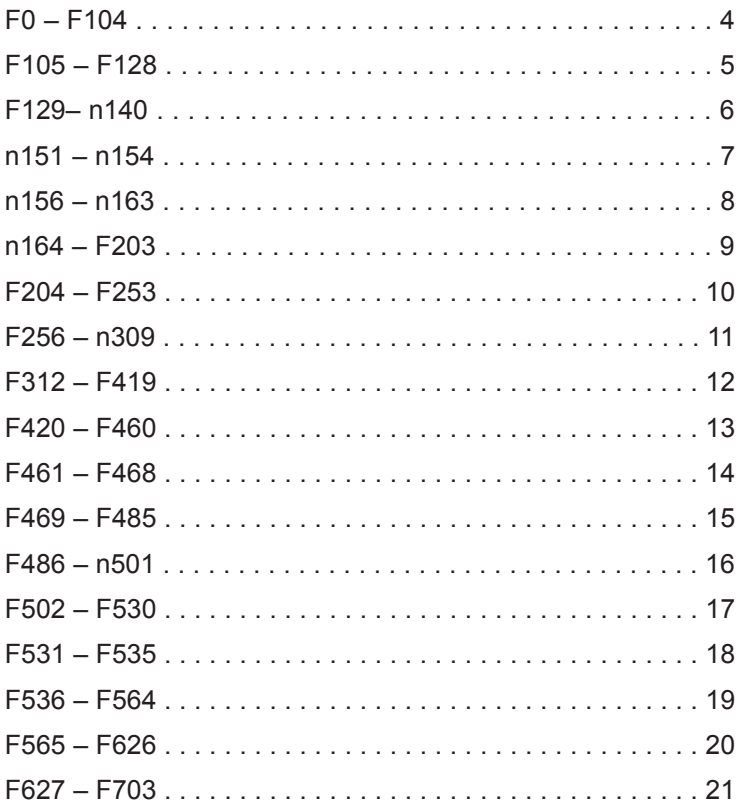

## 2. Falhas do AKD BASIC

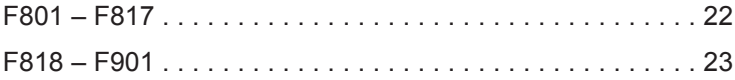

## **1. Mensagens de falha e advertência do AKD**

Quando ocorre uma falha, o relé de falha do drive é aberto, o estágio de saída é desligado (motor perde todo o torque), ou a carga é freada dinamicamente. O comportamento específico do drive depende do tipo de falha. O display no painel frontal do drive exibe o número da falha ocorrida. Se uma advertência for emitida antes da falha, ela é exibida no LED e tem o mesmo número que a falha associada. Advertências não desarmam o estágio de saída do drive ou o relé de falha.

O lado esquerdo do LED exibe F para uma falha ou n para uma advertência. O lado direito exibe o número da falha ou da advertência da seguinte forma: 1-0-1-[interrupção]. A falha de maior prioridade é exibida no LED, mas múltiplas falhas podem estar presentes quando ocorre uma condição de falha. Verifique a tela de Falhas do AKD WorkBench ou leia o status do DRV.FAULTS por meio do controlador ou da IHM para toda a lista de falhas.

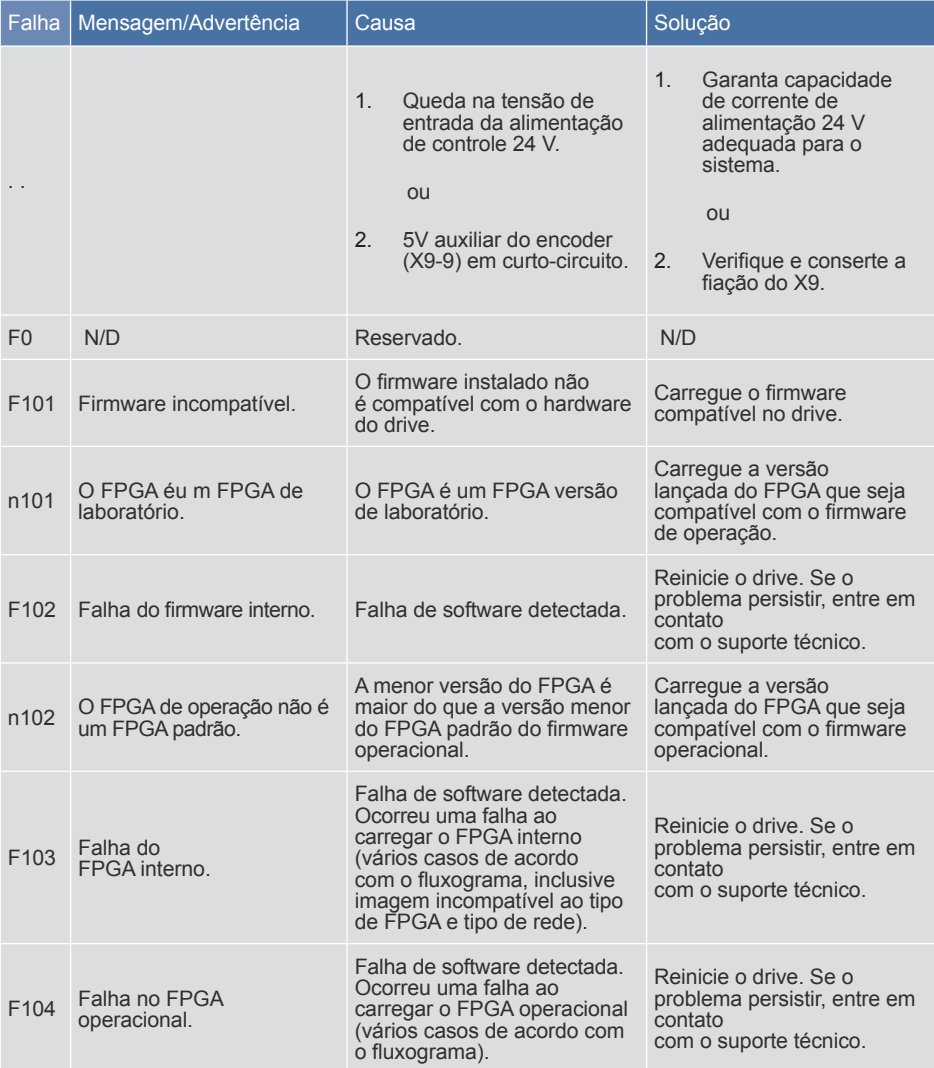

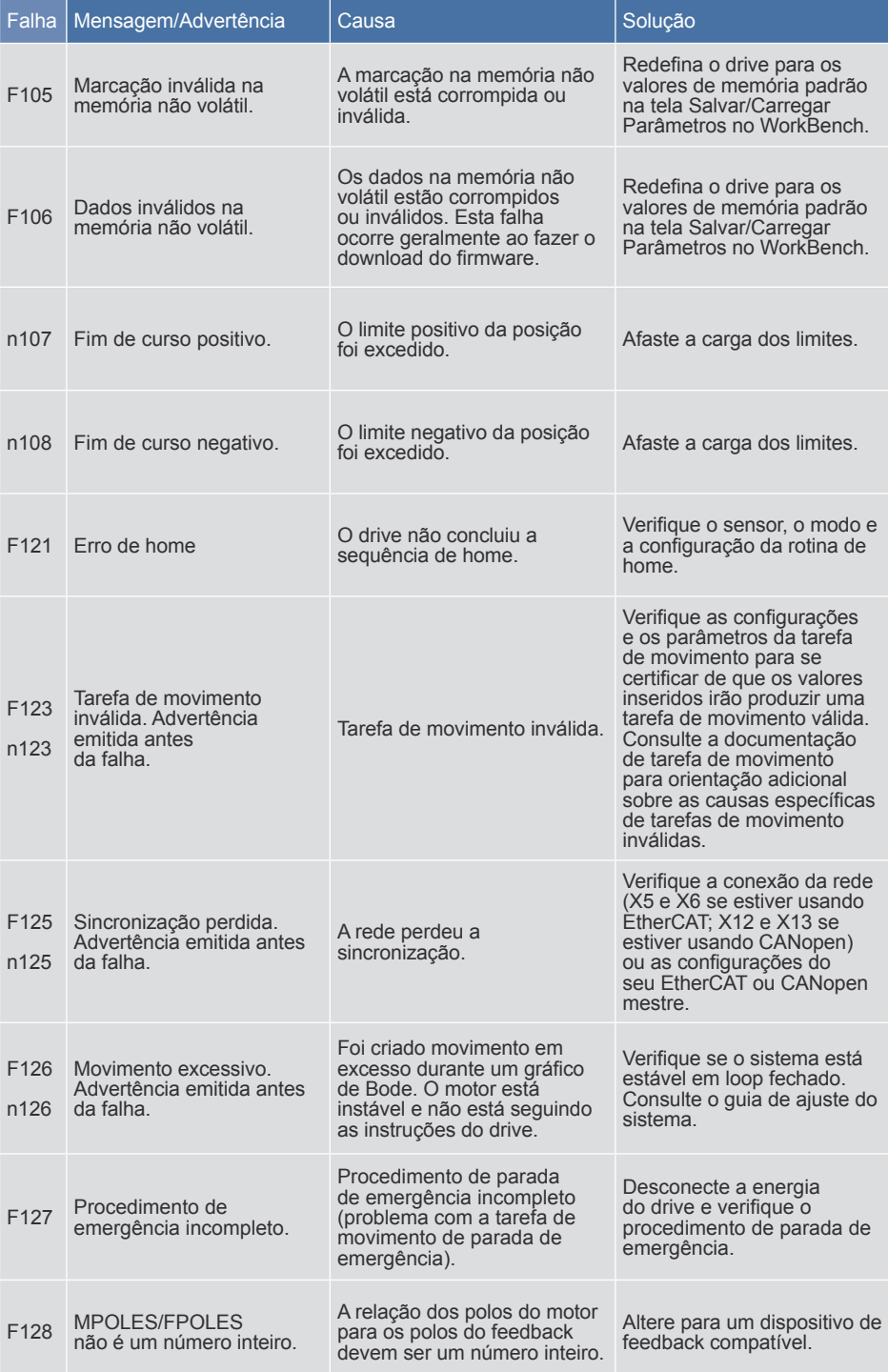

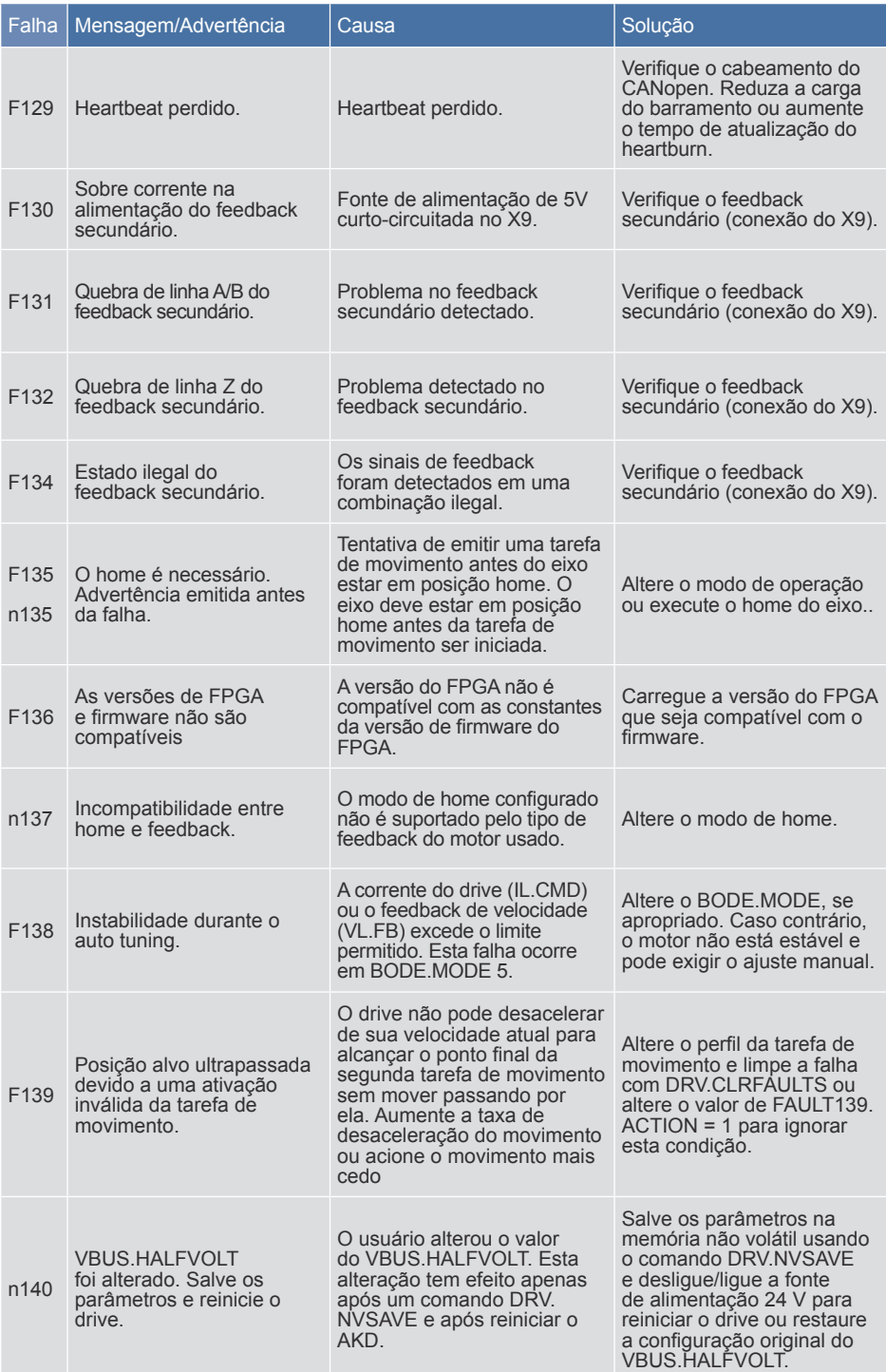

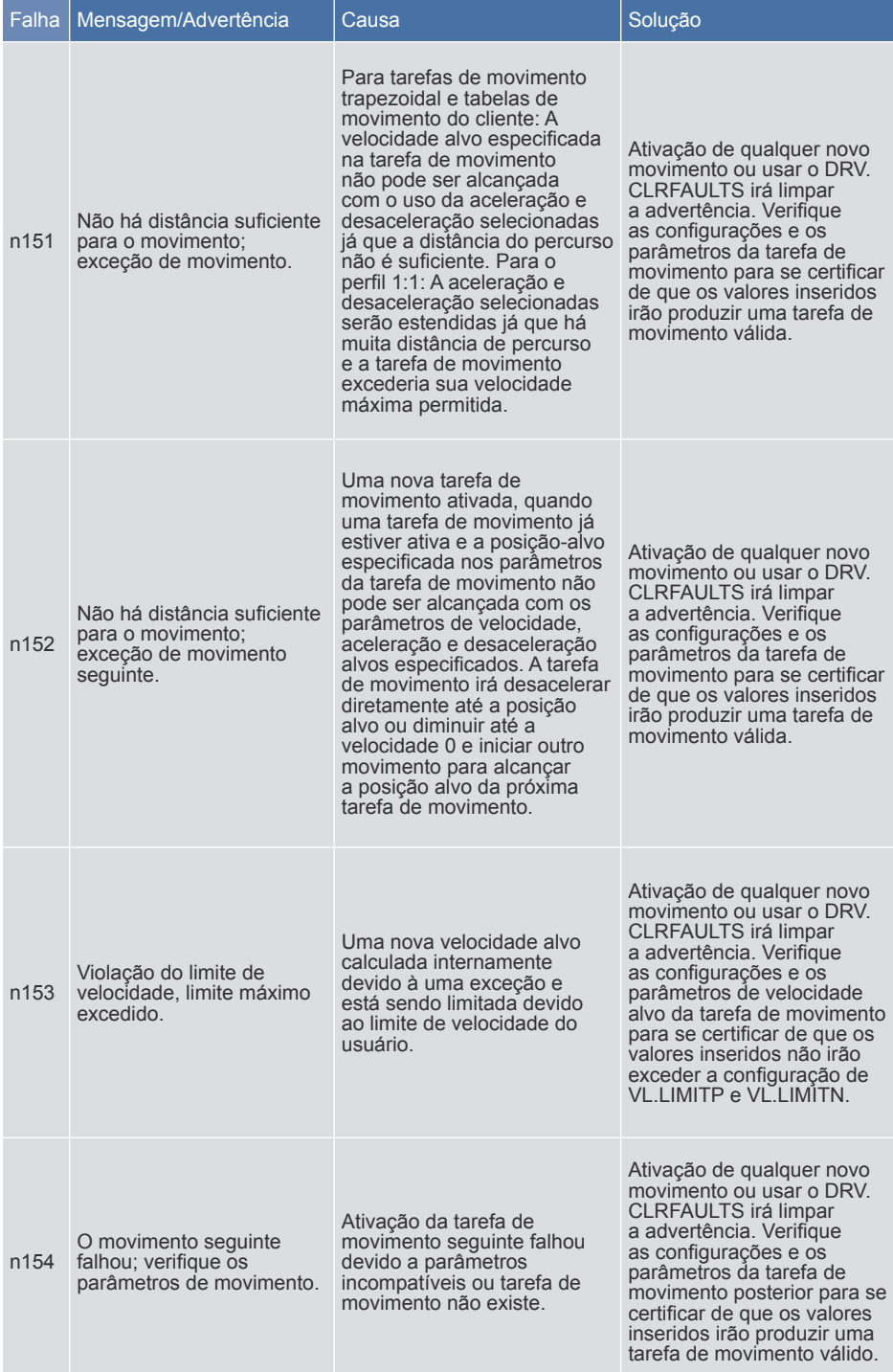

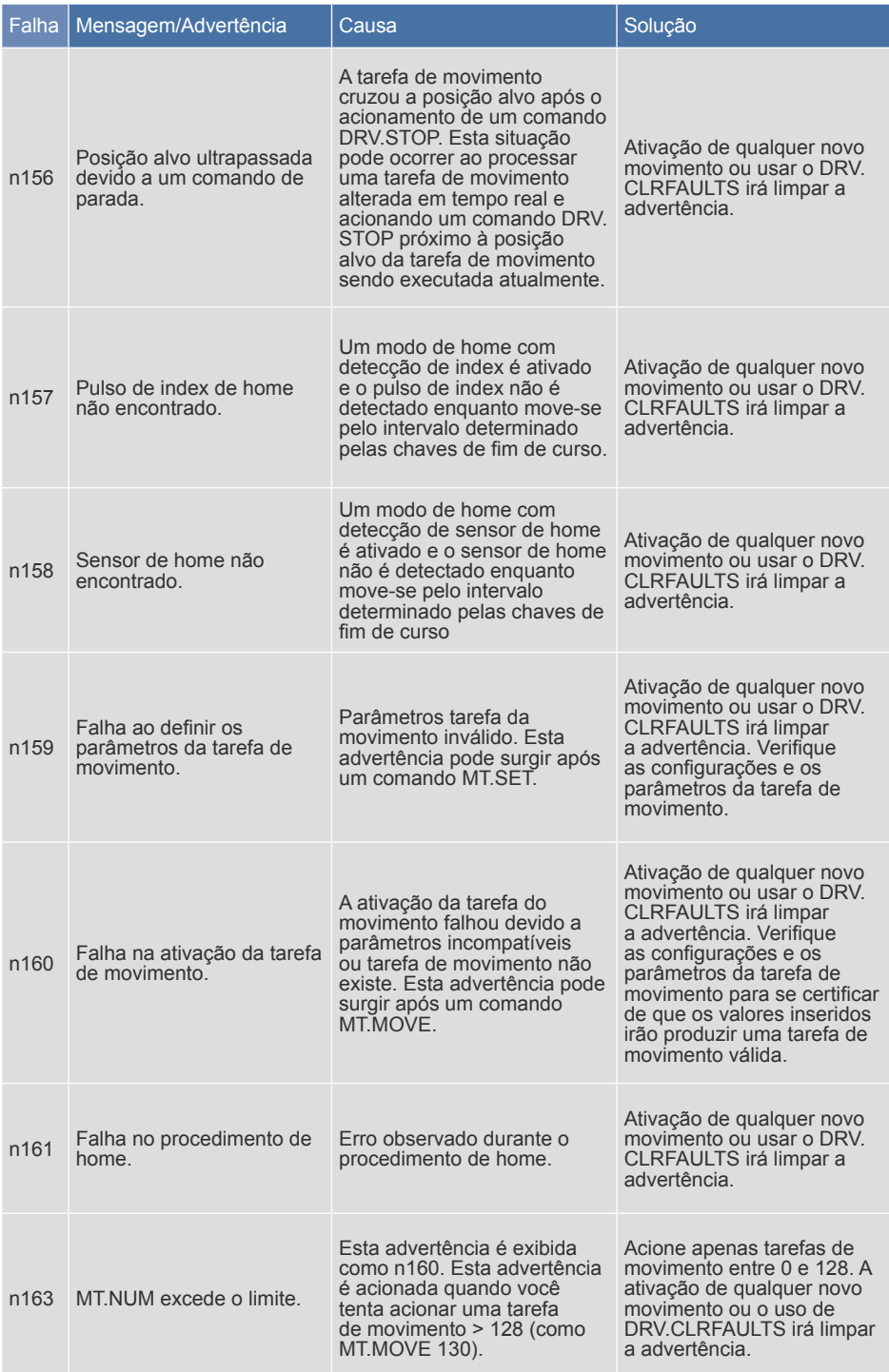

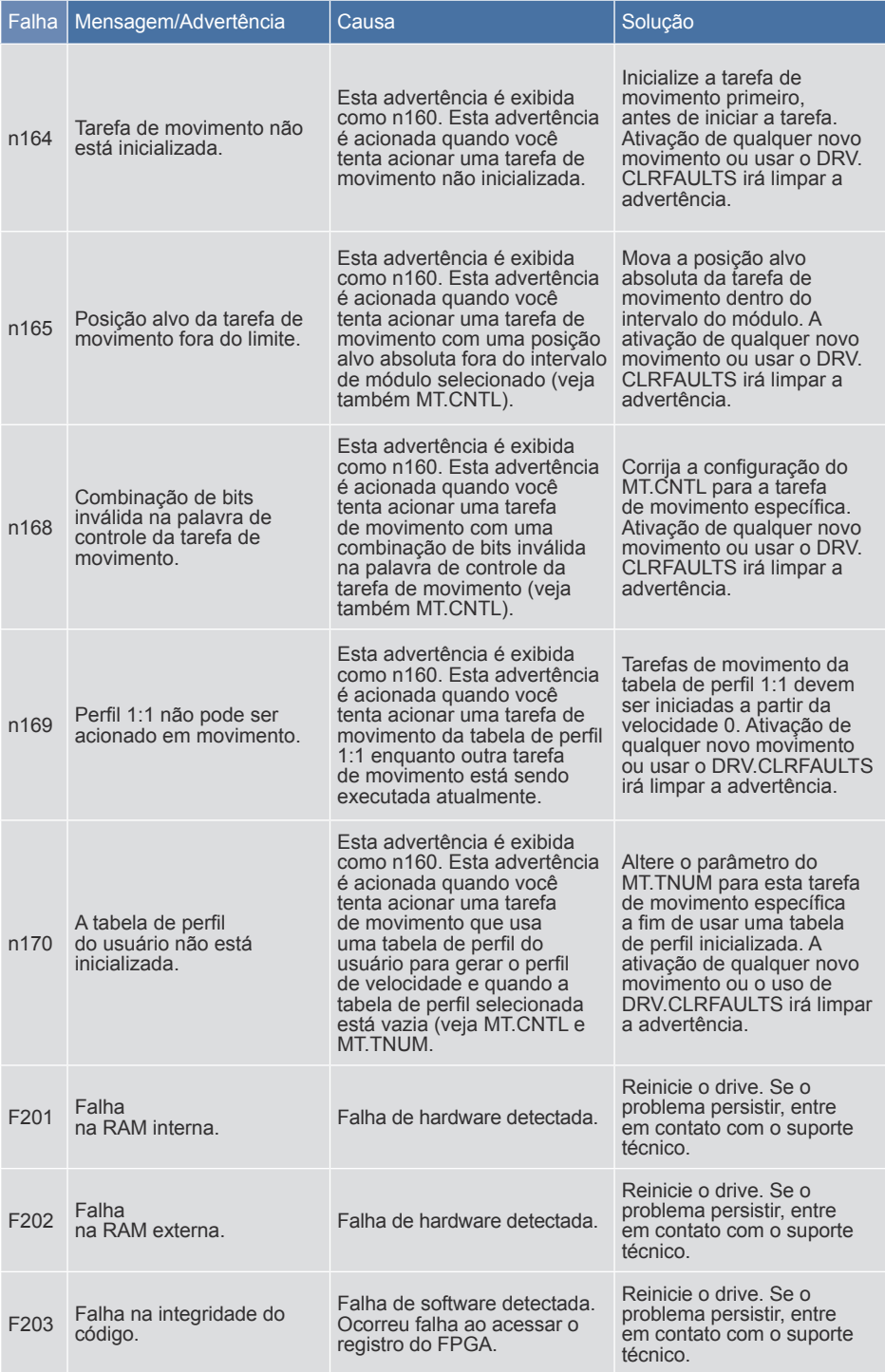

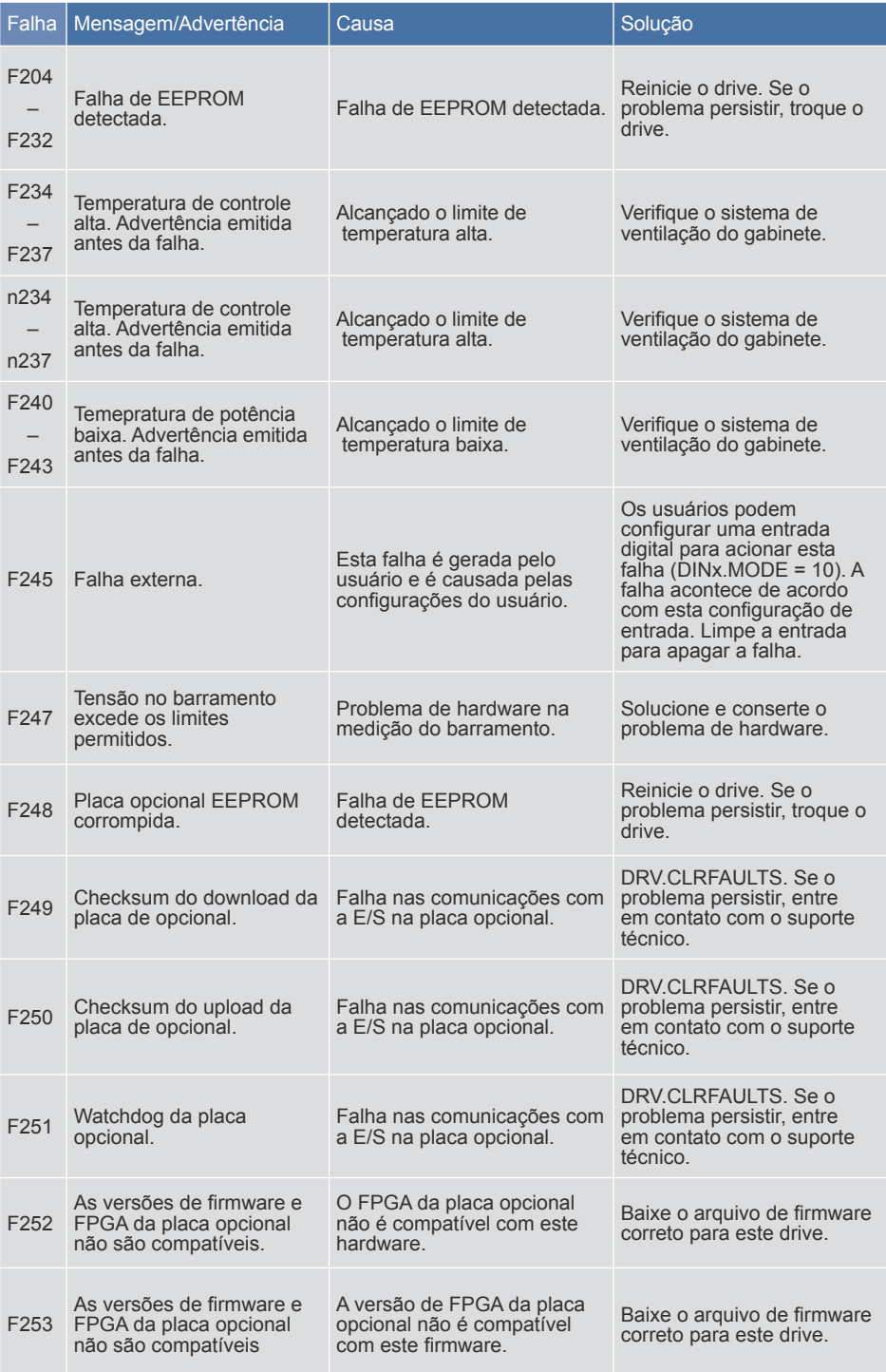

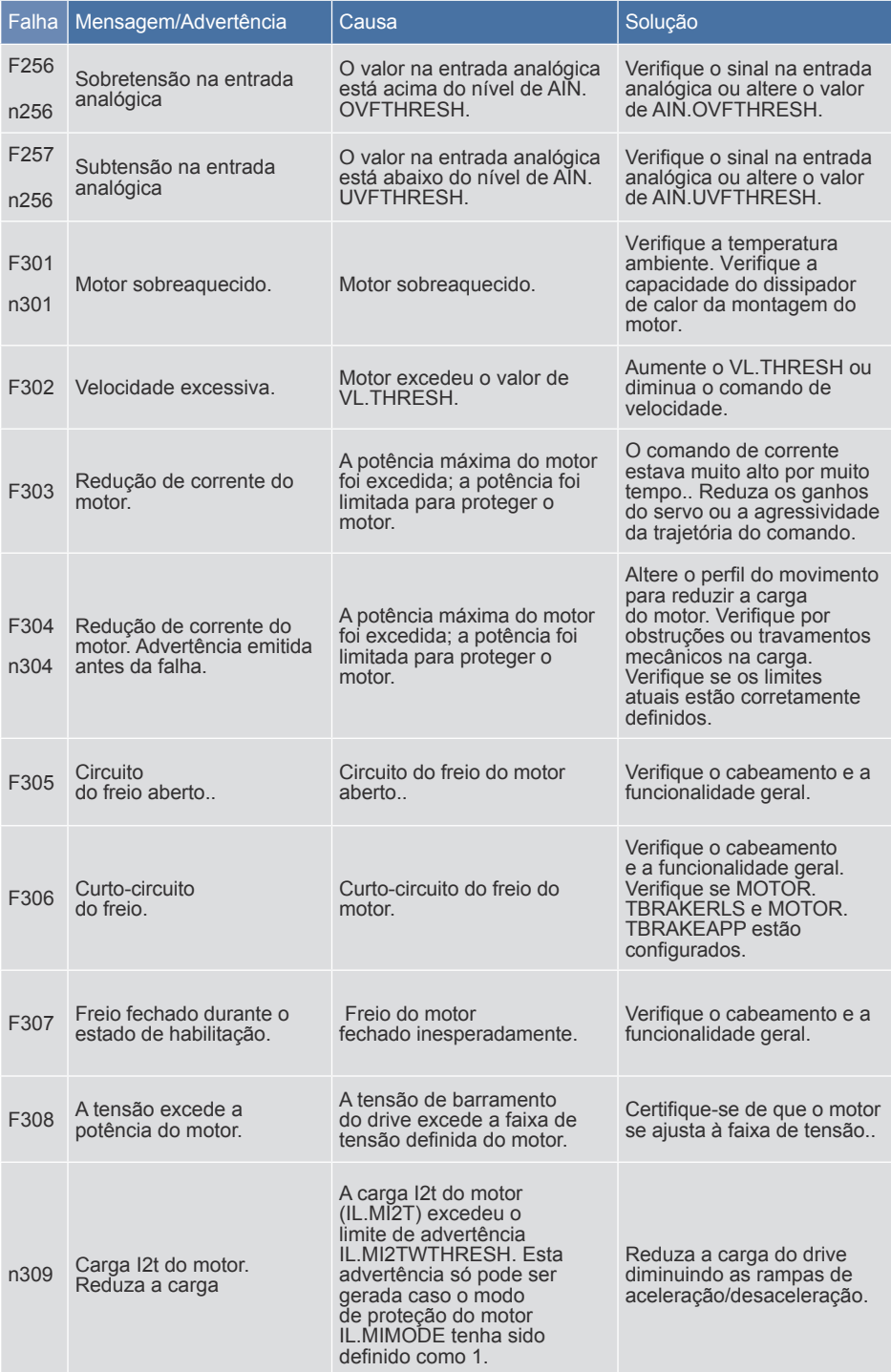

### Cartão de falhas F312 – F419

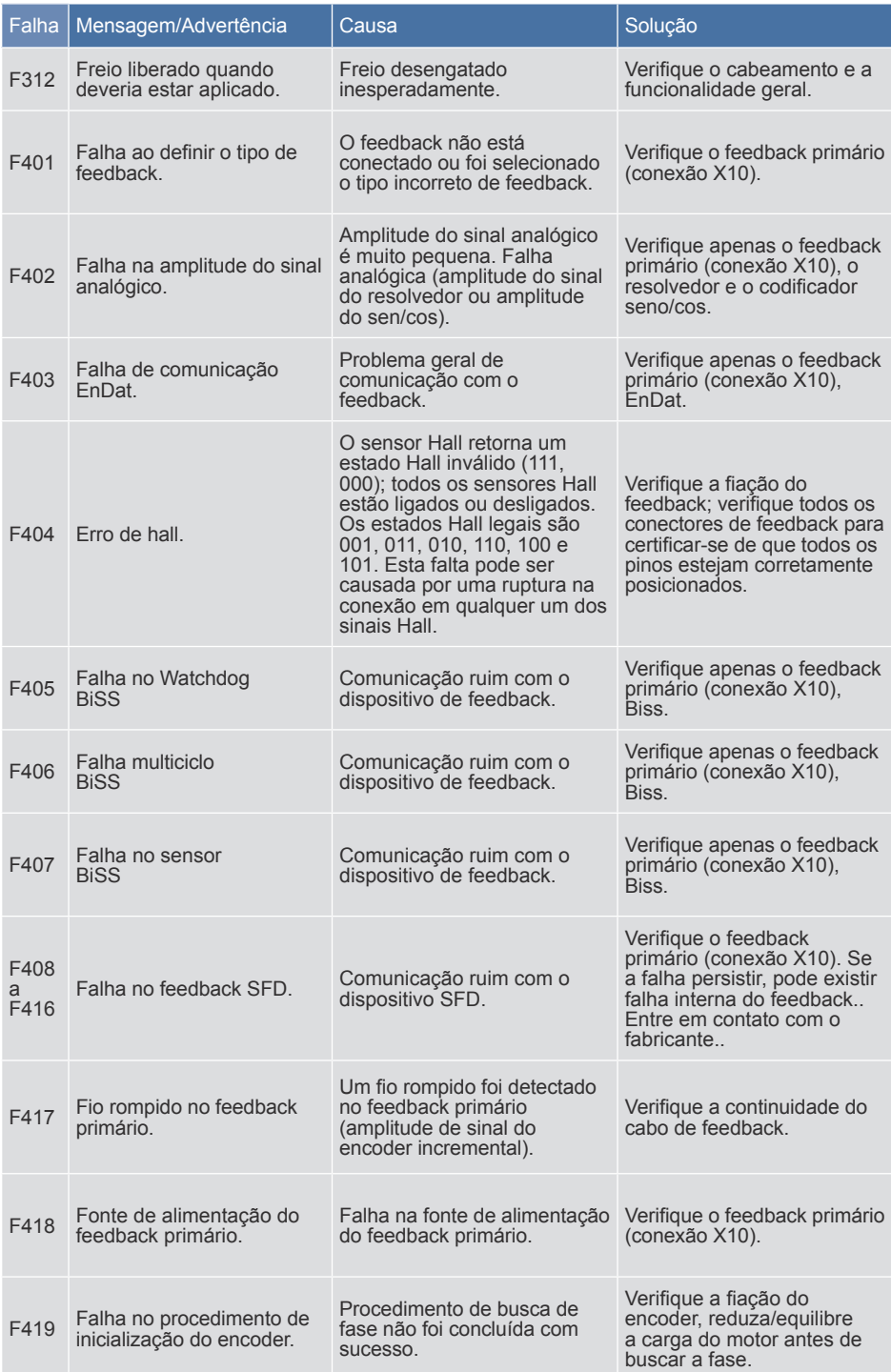

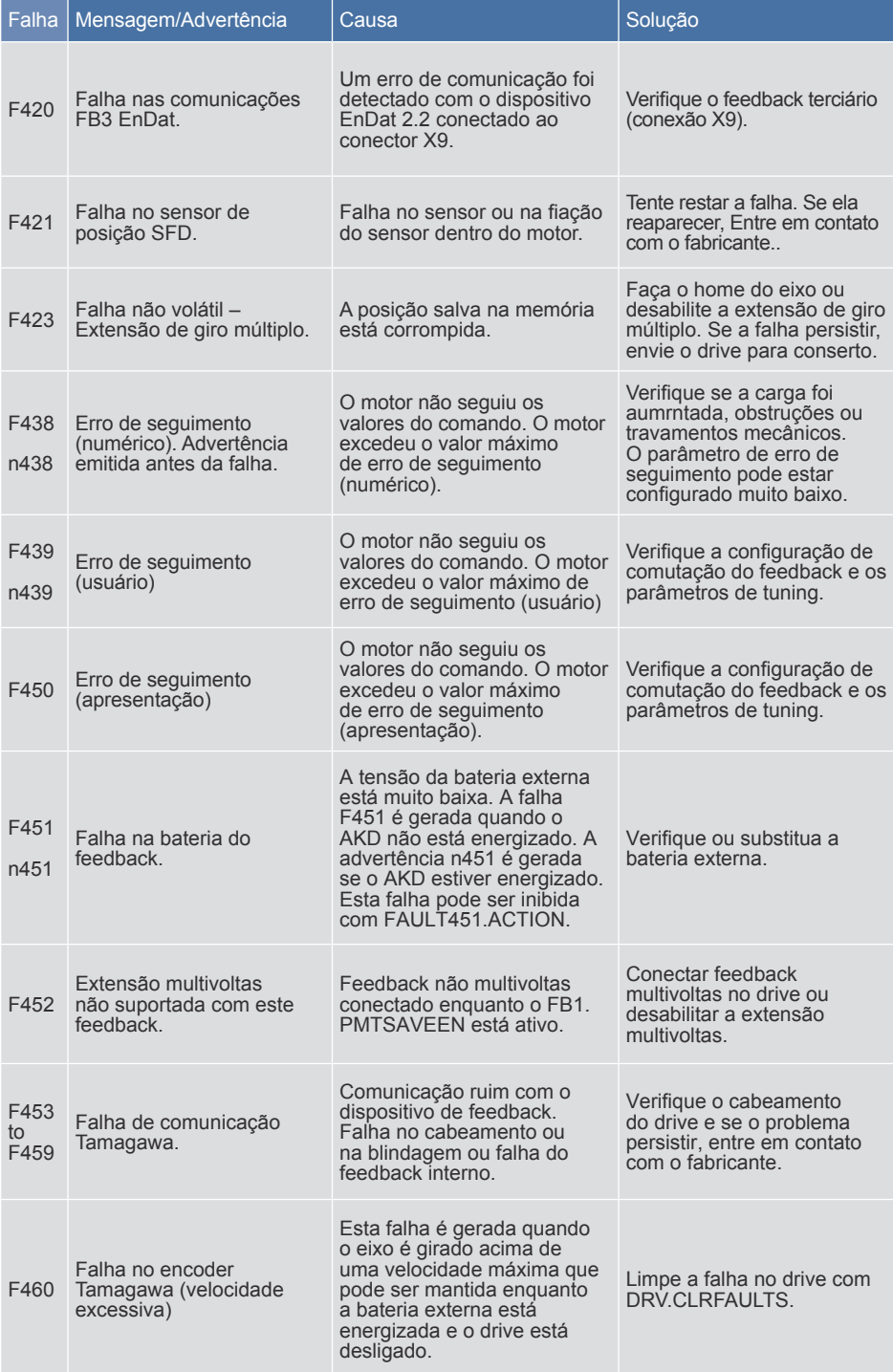

### Cartão de falhas F461 – F468

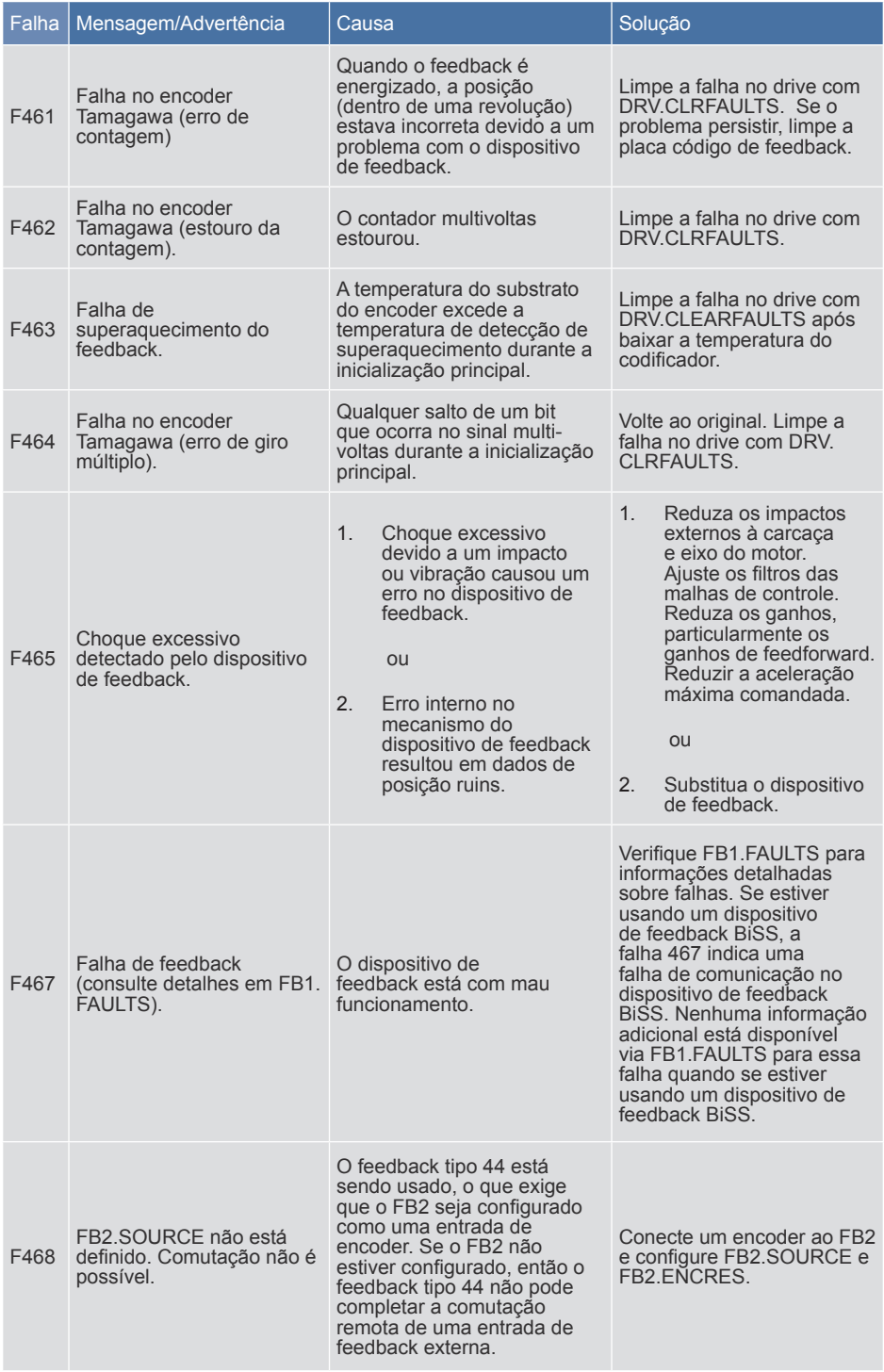

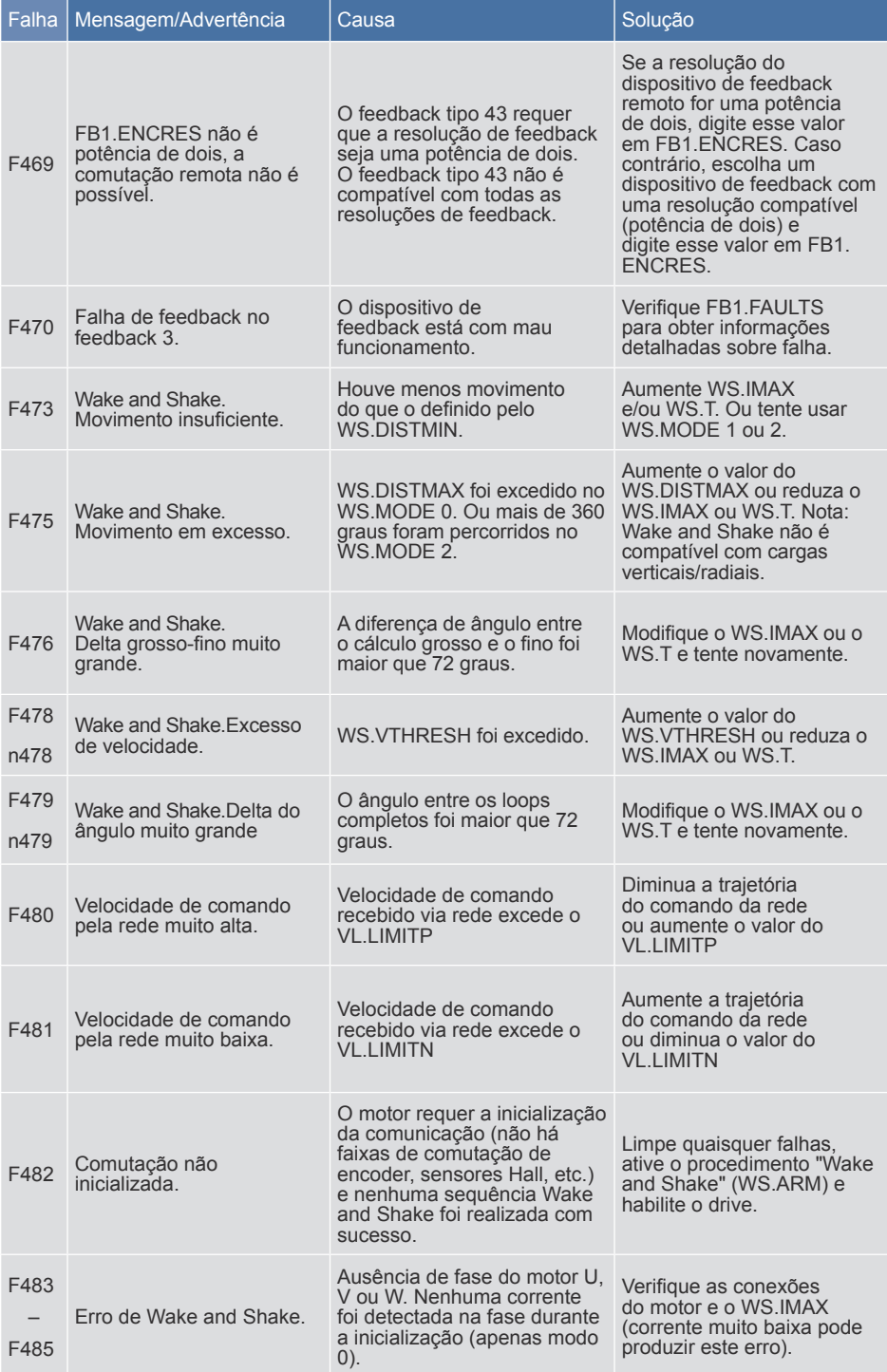

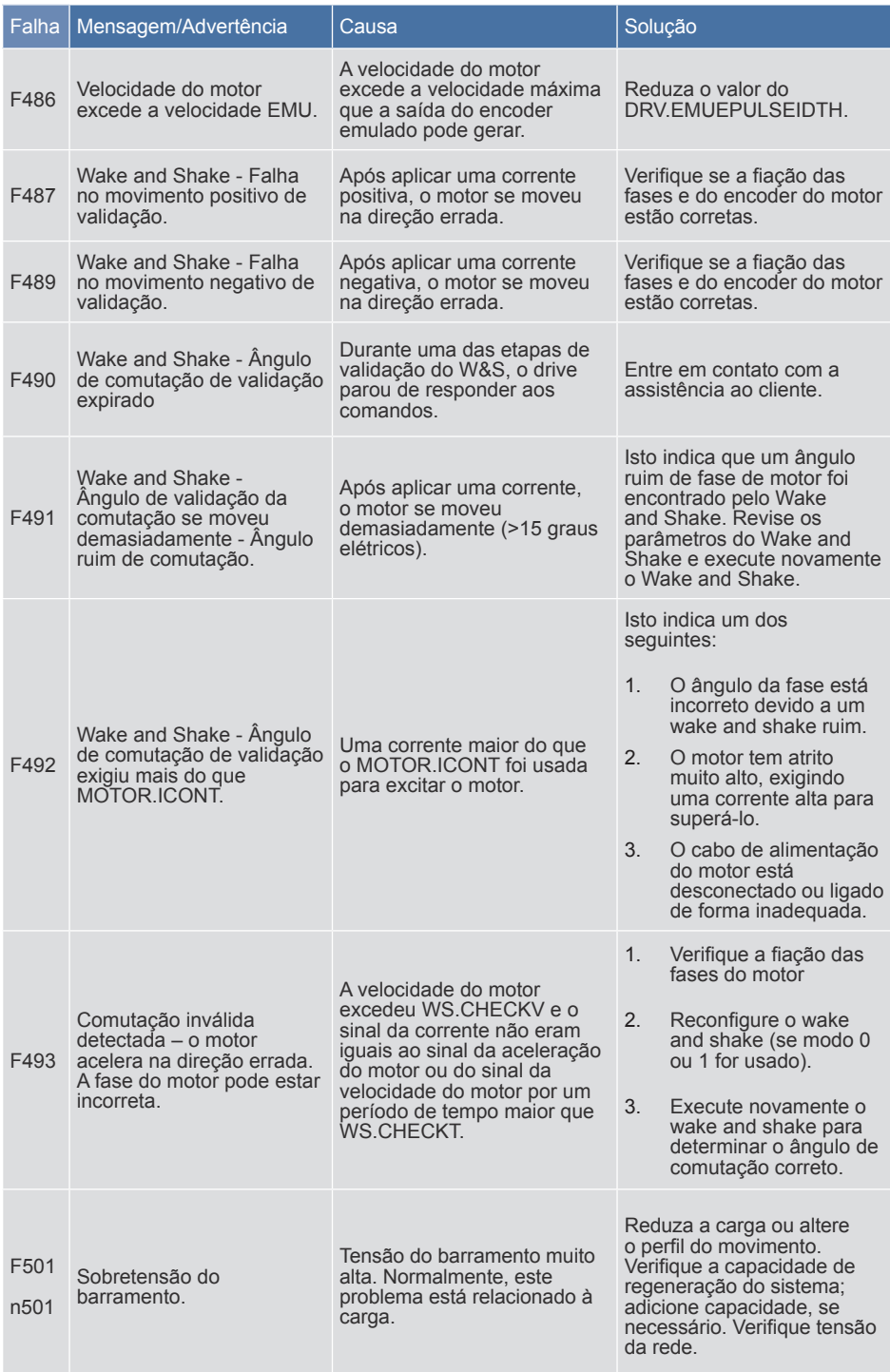

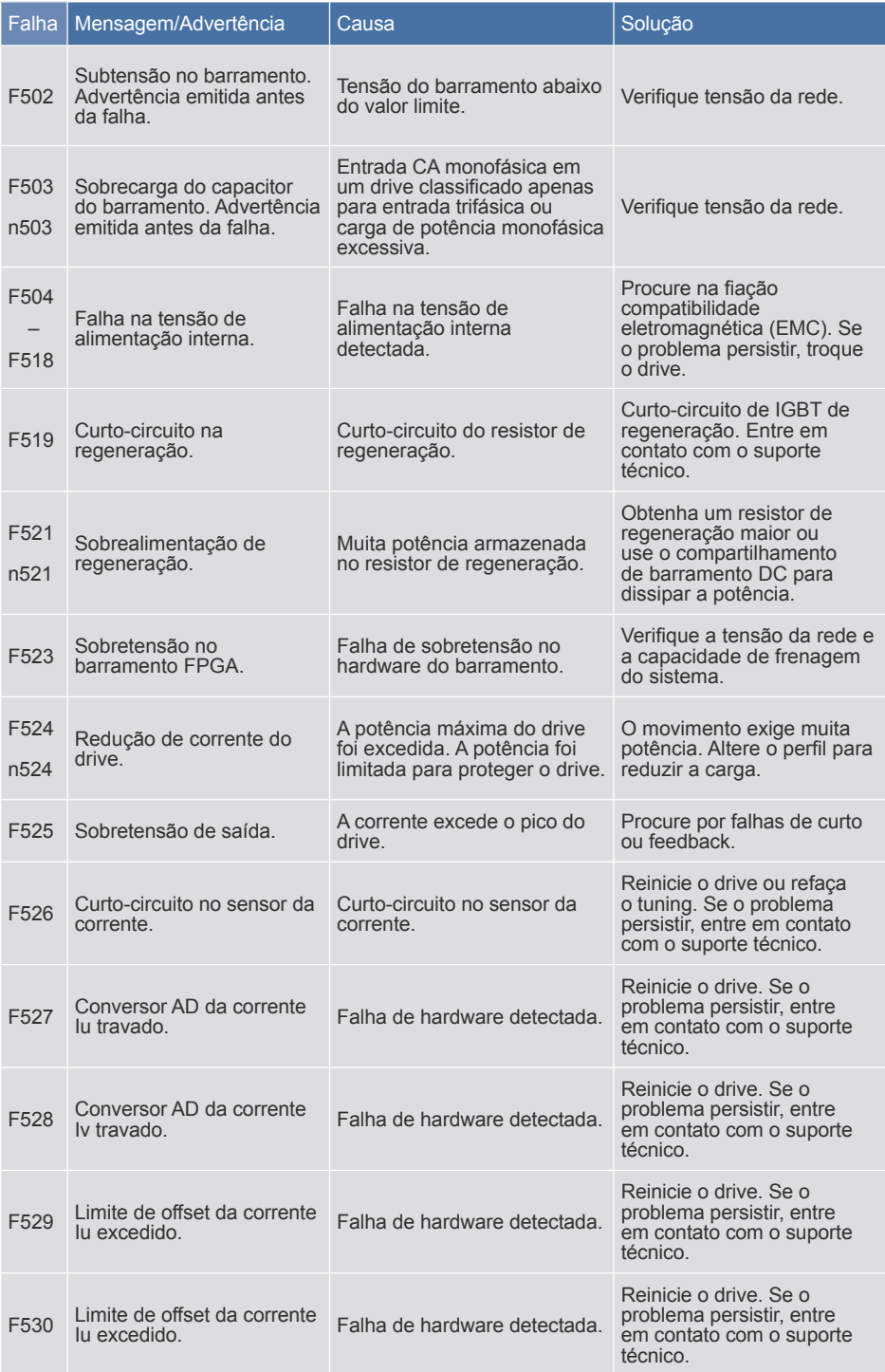

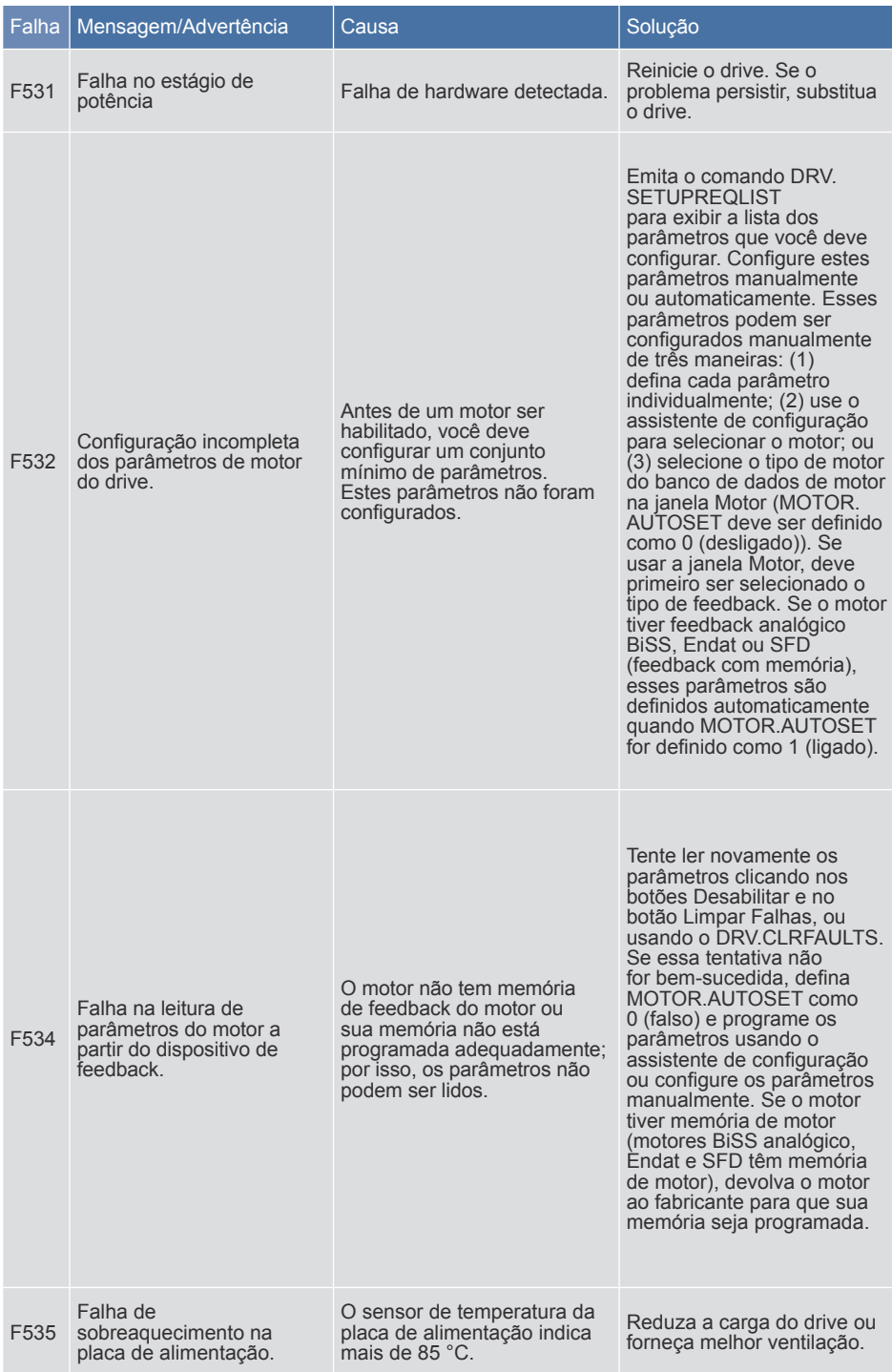

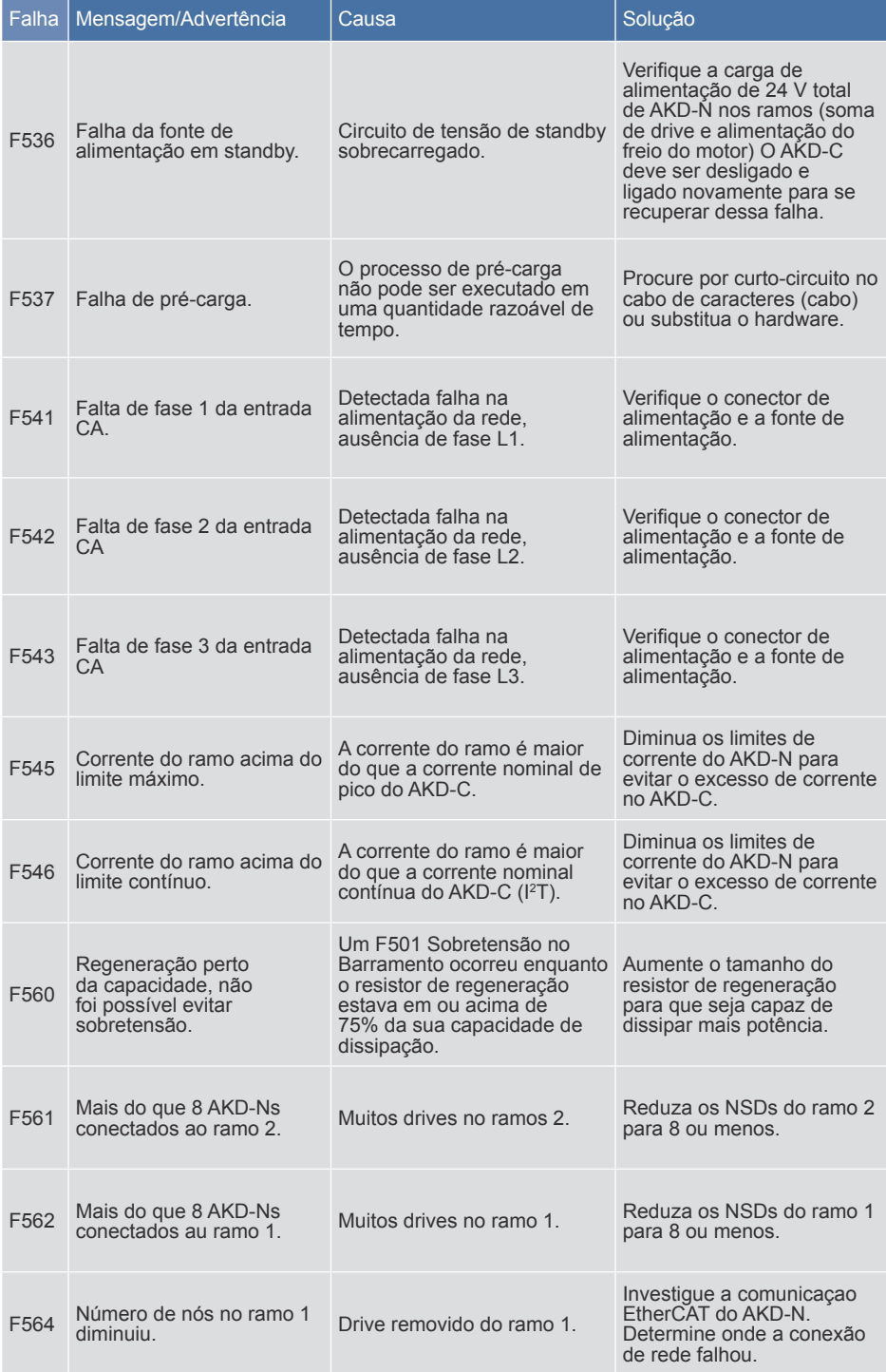

## Cartão de falhas AKD | F565– F626

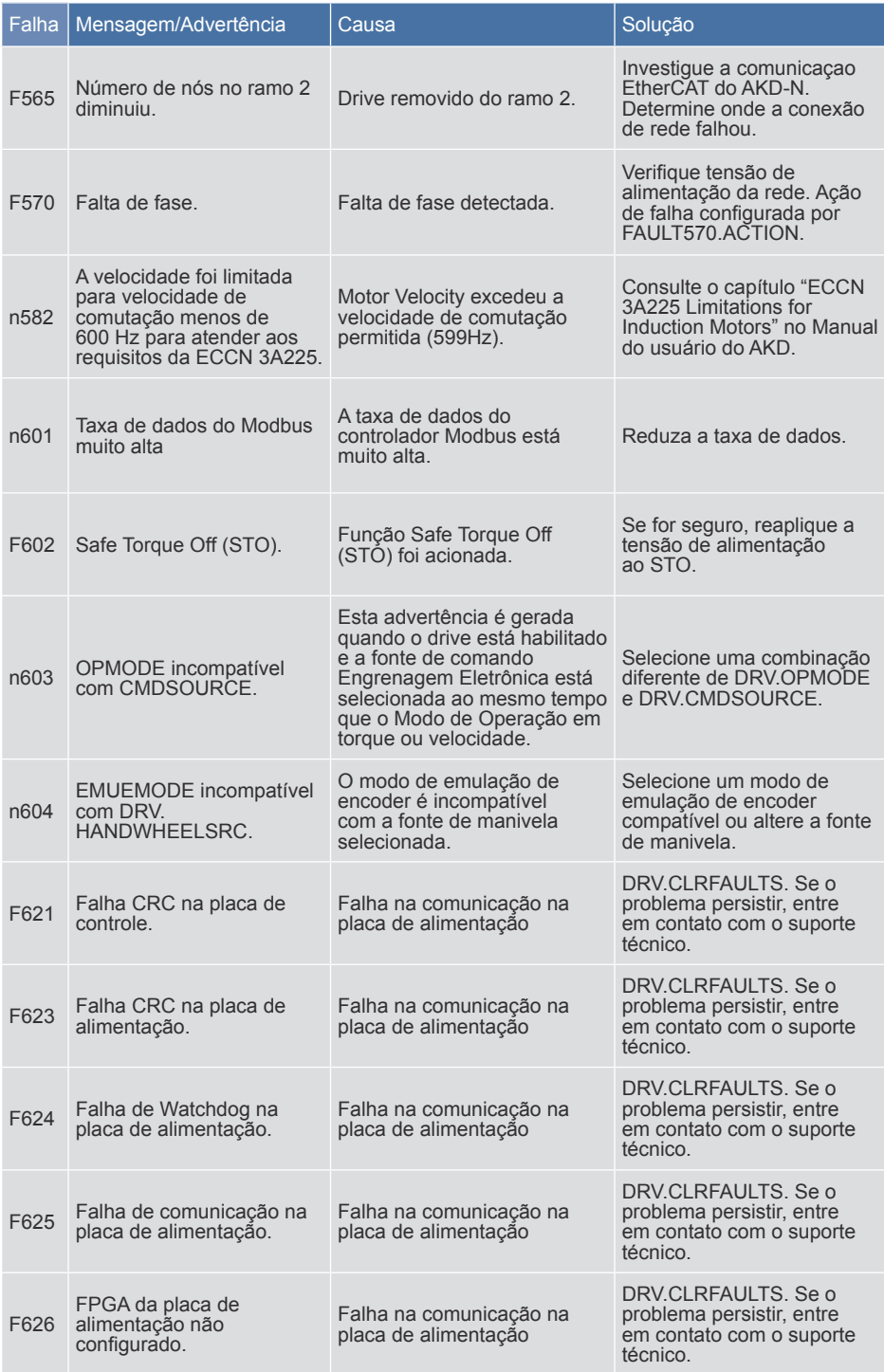

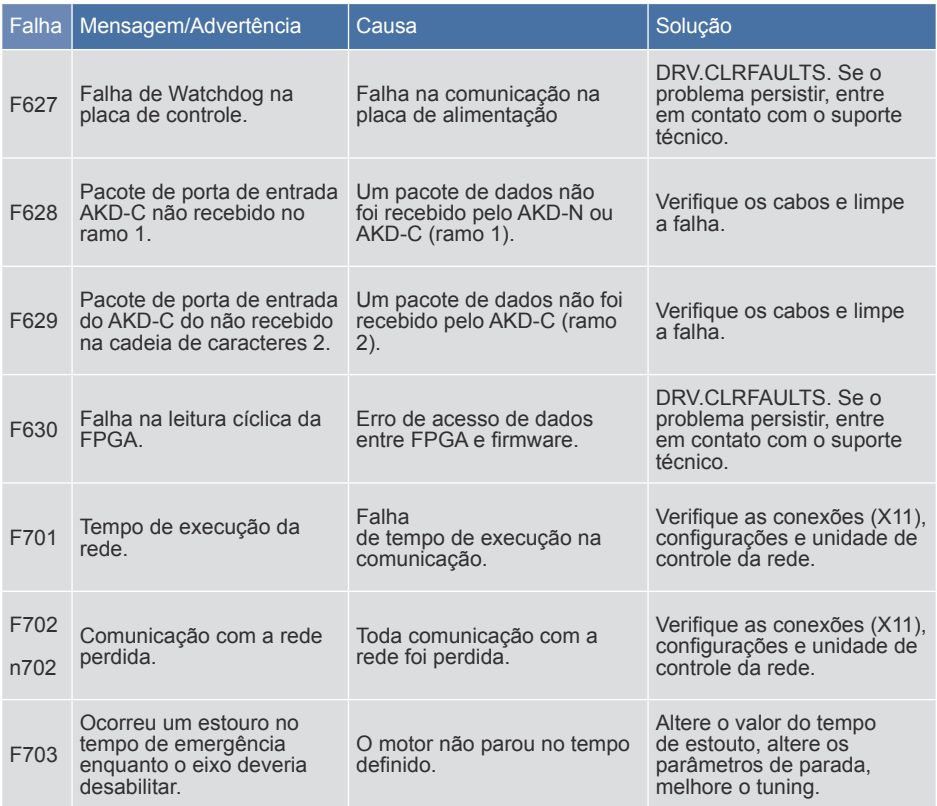

## **2. Falhas AKD BASIC**

Falhas AKD BASIC são causadas por erros no tempo de execução na visualização do programa.

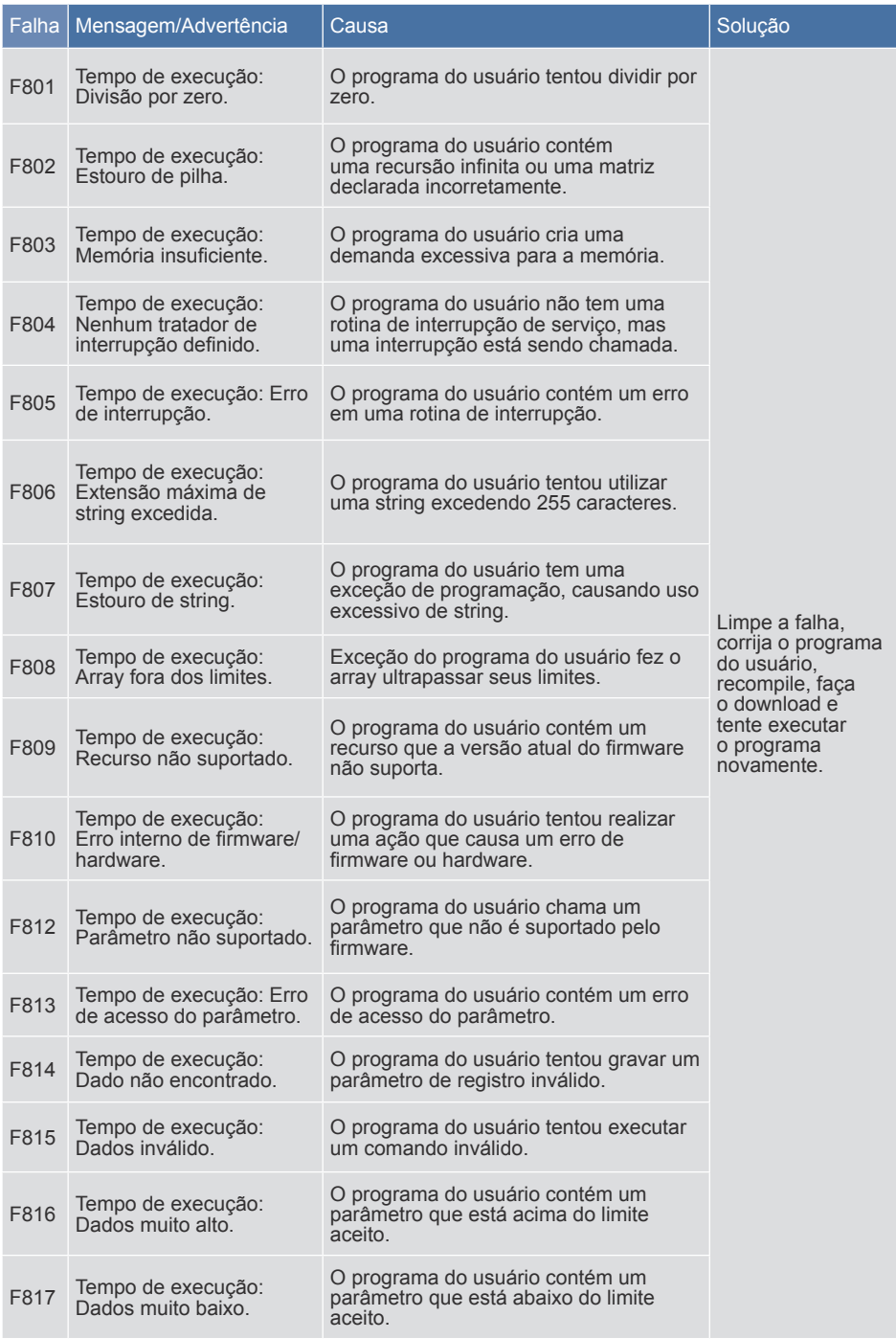

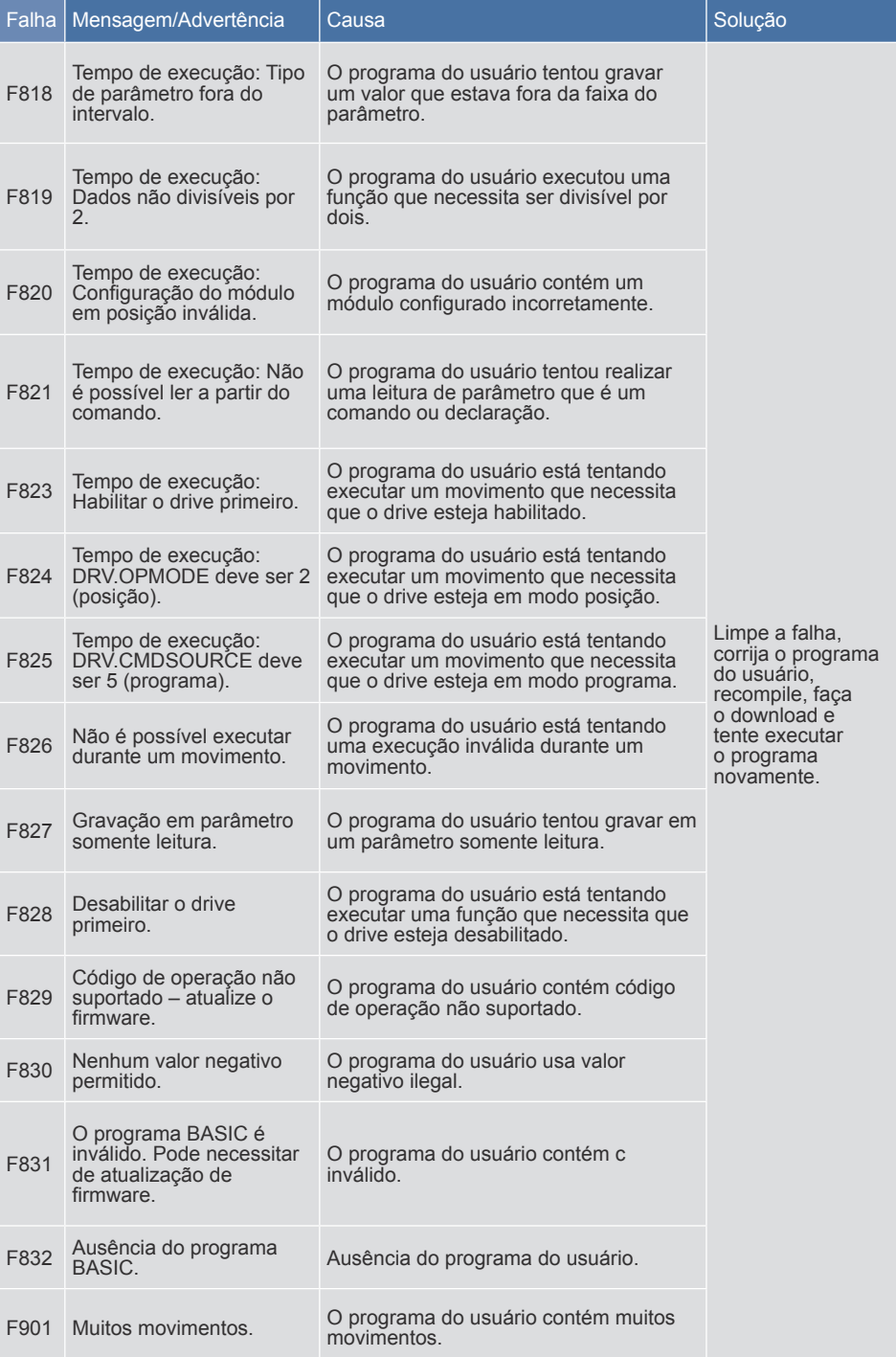

#### **Sobre a Kollmorgen**

A Kollmorgen é uma empresa líder no fornecimento de sistemas de movimento e componentes para fabricantes de máquinas. Por meio de conhecimentos de categoria mundial em tecnologia de movimento, qualidade líder de mercado e profunda experiência em unir e integrar produtos padronizados e customizados, a Kollmorgen apresenta soluções inovadoras que são inigualáveis em desempenho, confiabilidade e facilidade de uso, proporcionando aos fabricantes de máquinas uma indiscutível vantagem de mercado.

Para assistência em suas aplicações, visite www.kollmorgen.com ou entre em contato conosco em:

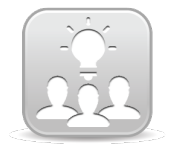

14

Junte-se à Rede de desenvolvedores da Kollmorgen para assistência ao produto. Faça as perguntas à comunidade, pesquise respostas na base de conhecimentos, obtenha downloads e sugira melhorias.

**América do Norte Kollmorgen** Rua Ado Benatti, 92 Lapa Radford, VA 24141 EUA Telefone: 1-540-633-3545 Fax: 1-540-639-4162 E-mail: support@kollmorgen.com E-mail: technik@kollmorgen.com

**Europa KOLLMORGEN Europe GmbH Kollmorgen** Pempelfurtstraße 1 40880 Ratingen, Alemanha Telefone: +49 (0) 2102 9394 0 Fax: +49 (0) 2102 9394 3155

**América do Sul** Avenida Tamboré, 1077 Tamboré - Barueri - SP - Brasil CEP:06460-000 Telefone: +55 11 4191-4771

**KOLLMORGEN**